## Download Photoshop Touch Terbaru Apk \_VERIFIED\_

Installing Adobe Photoshop and then cracking it is easy and simple. The first step is to download and install the Adobe Photoshop software on your computer. Then, you need to locate the installation.exe file and run it. Once the installation is complete, you need to locate the patch file and copy it to your computer. The patch file is usually available online, and it is used to unlock the full version of the software. Once the patch file is copied, you need to run it and then follow the instructions on the screen. Once the patching process is complete, you will have a fully functional version of Adobe Photoshop on your computer. To make sure that the software is running properly, you should check the version number to ensure that the crack was successful. And that's it - you have now successfully installed and cracked Adobe Photoshop!

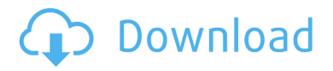

Finally, if you are still not convinced, you can take my word for it. I love my Lightroom CC, but I still use Elements as a back-up and cataloging file system. It's not complicated. It's not intensive. It's very user-friendly. It's intelligent. Adobe's continued support for the update exemplifies their continued commitment to keep their "Community" – a good thing as a long-term user of Adobe software. Cameras come in many styles – point-and-shoot, DSLR, mirrorless, video. In the realm of photography, the phrase 'back-end' exists. A lot of photographic software was originally designed to be used only 'back-end' by the camera manufacturers. This was the case for 'darkroom' software such as Adobe Photoshop elements – and Lightroom since its name change. You can perform a range of image editing operations with this product. Most of the time, you'll use the tools included with the product to apply a filter, rotate an image, combine a number of images during a photo shoot, and more. All of the changes are done with a simple set of tools. You just drag your photo from one place in the Toolbox to another to create the effect you want, and then fiddle with the settings until it looks just right. Basic operations are also included with the standard package. You can resize an image, crop it, or flip it horizontally or vertically.)

Adobe Photoshop CS6 Review Adobe Photoshop CS6 is the top commercial feature-critical software. It's Photoshop that is used by designers and other skilled users to create remarkable looking images for movies and newspapers, brochures, posters, magazines, and many other categories. The software has a strong, useful interface that's easy to use. Adobe Photoshop CS6 clean Adobe patch. It's Photoshop that is used by designers and other skilled users to create remarkable looking images for newspapers, brochures, posters, magazines, and beautiful images other categories. The software has a strong, useful interface that's easy to used. Adobe Photoshop CS6 clean Adobe patch. What's more, the software is easy to learn, with intuitive tools and simple techniques that leverage how your brain works, rather than thinking in old ways. This makes it familiar, efficient and relatively quick on its feet.

## Adobe Photoshop 2021 (version 22) With Registration Code Full Product Key 2022

Adobe Photoshop is the world's most popular graphic design program. It lets you create and edit digital photographs, illustrations, vector graphics, and animations. With the introduction of a unified design environment, starting with Photoshop Creative Cloud, it's now easier than ever to create and to adapt your work. Experience the rich depth and versatility of Photoshop, and unleash your creativity. Extensions are like plugins that have been developed by third-party companies and are compatible only with specific web browsers. Given the expensive and time-consuming nature of developing extensions against different browsers, Adobe has made them incompatible with the version of a browser that you use. You can now see the Raw layers window known as *Layers* to get a better understanding of all that's going on. You can view layers, groups, and blends both with and without masking, and you can also control the opacity of individual layers, groups, and blends. You can apply the same corrections directly to the raw image data without converting the image to the RGB, CMYK, or Grayscale formats. Contrarily, when you work with the RGB image, you are working and modifying each color separately. For example, if you want to change the hue of the color of the entire image, you have to make the same changes to every single color in the image. Turn off the layer visibility when you want to mix multiple tracks in Photoshop. With a layer visibility setting in Adobe Lightroom, you can show one part of a photo without obscuring the other areas and without masking. This saves a lot of time when you're working on complex images, and you can keep your work in an organized state. e3d0a04c9c

## Download free Adobe Photoshop 2021 (version 22)Free License Key CRACK 64 Bits 2022

You've heard about Smart Objects. Well, yes—additional layers that layer content and enabled by selection tools and smart tools. Now, all layers act like a 'Smart Object' and allow you to perform edits, adjustments, and transforms on a layer's content, and even control the order of content. New tools, like Content-Aware Undo, make Smart Objects a seamless addition to your workflow. In just the last few years, Adobe has shown a steady drive to deliver ever-better apps and tools. The latest edition of Photoshop is no exception: it includes a new file browser, a powerful content-aware fill tool, a new brush architecture, and a slew of other powerful features. Photoshop would be nothing without its layers, and with Photoshop CC in 2018, you have a whole new set of tools that make it that much quicker and easier for you to create layers and edit existing ones. Lastly, several new usability improvements and the availability of some unique features alluded to in the exciting Photoshop CS5 upgrade. Two

- Web-based Image Libraries Shared image libraries are now available for users. These libraries can be accessed via Facebook, Google and Twitter.
- Macro Recorder, DNG Converter The Macro Recorder allows users to record all the keyboard commands needed to perform an edit. The Macro Recorder also features a DNG converter to let users export the edit's settings back to the camera's native Raw or similar DNG file.

download photoshop touch ios photoshop touch ipa download download photoshop touch iphone ocean photoshop touch download download do adobe photoshop touch photoshop touch for phone apk download download photoshop touch pro apk download photoshop touch pro one touch photoshop plugin free download download photoshop touch for windows 7

During the past few years, Adobe Photoshop has made a lot of improvements. It gives the best editing experience to users. In order to bring out the best in your editing, the edit mode of Photoshop CC is the best choice. It helps to select your texture, change the brightness of your image, and adjust for color and tonal. Adobe Photoshop CC contains application-level tools. The tools help the user to edit and edit images effectively. It is capable of handling Multiple layers which can be edited separately. Anyone could use the clipping path tool to shape pictures or add title and text. Features such as Smart Blur, Cartoonization, Glyphs, and many more to make the photos more convenient. You can also use the Local Adjustments, Adjustment Layers, Adjustment Brush, Adjustment Layer etc., to quickly tweak and hone your images. There are many more options to make any image look more attractive and brilliant. Moreover, Photoshop has a lot of useful tools. Among the above, it has a powerful selection tool. It is a tool to select desired regions. It can be used to edit an object, edit and modify the shape and size of an object. It is possible to edit color and look and feel of the selected area. One can use the layer mask tool to add or subtract to the selected area. One can make changes with the help of adjustment layers. The layer mask tool is used to change the opacity of the layer. It makes an object more transparent, or more opaque. It can be used to create and delete layers or to change the blending values.

Adobe Photoshop CS4 and greater is a raster graphics editor used to create and edit images. This program includes the following features, filters, dynamic painting tools, color tools, color selection tools, filters, effects, organizing tools, retouching tools and more. It is capable of opening almost any type of raster file, including Photoshop, TIFF, JPEG, GIF, BMP, Print, Sound and more. With Photoshop, you can share your work online over many websites, or convert a collection of files to a single file or PDF. You can apply effects to photos and create new images. It also includes many clever tools to help you trim and highlight areas within your images, plus you can add text and change the size, style, and color of your typography, and create photo montages. In addition, you can join multiple images together and cut them apart. Through cropping, you can take out unwanted areas of an image, and then add custom frames or borders. Adobe Photoshop Elements toolbars are fixed at the top or bottom of the workspace. The user interface in Photoshop Elements is very simple. There are no panels, menus or toolbars. The user interface is composed of transition effect and icons only. The default is the 16`` by 16`` workspace. Photoshop Elements supports the 16`` by 16`` workspace. The workspace is not changeable in Photoshop Elements.

Adobe Photoshop Elements, a new version of the popular user interface used in the popular desktop graphics editor, Photoshop, appears to be almost impossible to use. If you want to copy multiple text layers at once or use an eraser on a selection, or find the pencil tool, you could miss it. This lack of useability in Photoshop Elements, and no detailed documentation of how to do basic tasks make the software almost useless.

https://zeno.fm/radio/cod2-mp-crack-1-3-download https://zeno.fm/radio/feedsoft-professional-3-19-crack https://zeno.fm/radio/top-spin-3-password-skidrow-crack https://zeno.fm/radio/adobe-photoshop-lightroom-cc-6-5-1-multilingual-crack-9-serial-key-keygen https://zeno.fm/radio/iriver-plus-4-download-windows-10 https://zeno.fm/radio/sniper-ghost-warrior-3-update-v1-3-and-crack-baldman-rar https://zeno.fm/radio/download-password-to-unlock-farming-simulator-2013-rar https://zeno.fm/radio/jazler-radiostar-2-8-10-full-version-crack-rar https://zeno.fm/radio/hitman-contracts-highly-compressed-only-10mb-download https://zeno.fm/radio/pharmaceutics-1-rm-mehta-pdf-download

With "Share for Review" and "Share for Screen", you can now work with your colleagues and customers, without leaving Photoshop. Share for Review" is a beta program only available in some countries to selected customers. Also, with Adobe Sensei AI, we aim to make intelligent AI tools to help you enhance your work right in Photoshop. To make it more accessible, we compared some of the newest features with other Adobe applications and gave you an overview of the new features in Photoshop, Read More here . Adobe Subscription Adobe has been a pioneering subscription business for some years now and the gains to date have demonstrated the value of this relationship. With more than five million subscriptions in businesses around the world, there is no doubt of the benefits of owning a multi-platform solution that is flexible and easy to use, and of a subscription business that continues to add to its value. For an individual user, it enables the right to continue to work on projects without having to pay for software every time they update or renew. This is a key differentiator for many of our customers and will continue to benefit us as we expand our subscription offerings and clients globally. Creative CloudMany customers know Adobe Creative Cloud as the one-stop shop for all of their creative software. This means that they have access to a library of great tools to help them work faster and more efficiently to produce world-class, highimpact graphics. Creative Cloud features include:

These days, Photoshop is still a mainstay of the professional design and animation community, but many new upgrades and additions have been around for a while — like the move to 32-bit color, which powers a wealth of darker and more subtle colors. Photoshop has also cleaned up plenty, consolidating similar tools and levels of automation. For many people, though, as new features are introduced, they can get a bit overwhelming, especially considering how much Photoshop has changed over the years. So how did Photoshop go from a paint and collage app to the most powerful photo editing software on the planet? When Adobe first introduced the original version of Photoshop, it was pretty basic. Chose a tool, make a button, lock it down. In the 1990s, that was pretty much it. But over the next decade, Photoshop radically changed. Upgraded to 32-bit color, introduced the Levels tool (it wasn't necessary at the time, but it made editing easier), and added advanced image conversion-like GIF, JPEG, TIFF, and PSD-to name a few. "People now marry the web and the desktop, and we're their outlet for creativity," said Shantanu Narayen, Group President, Adobe. "Our goal in Photoshop for the web is to make it just as easy, and just as powerful, to capture and edit their digital images and videos. With Share for Review, we've been able to make that happen so that you can collaborate with others in your creative community, and share your work across various devices."